## mini\_pc setting tool

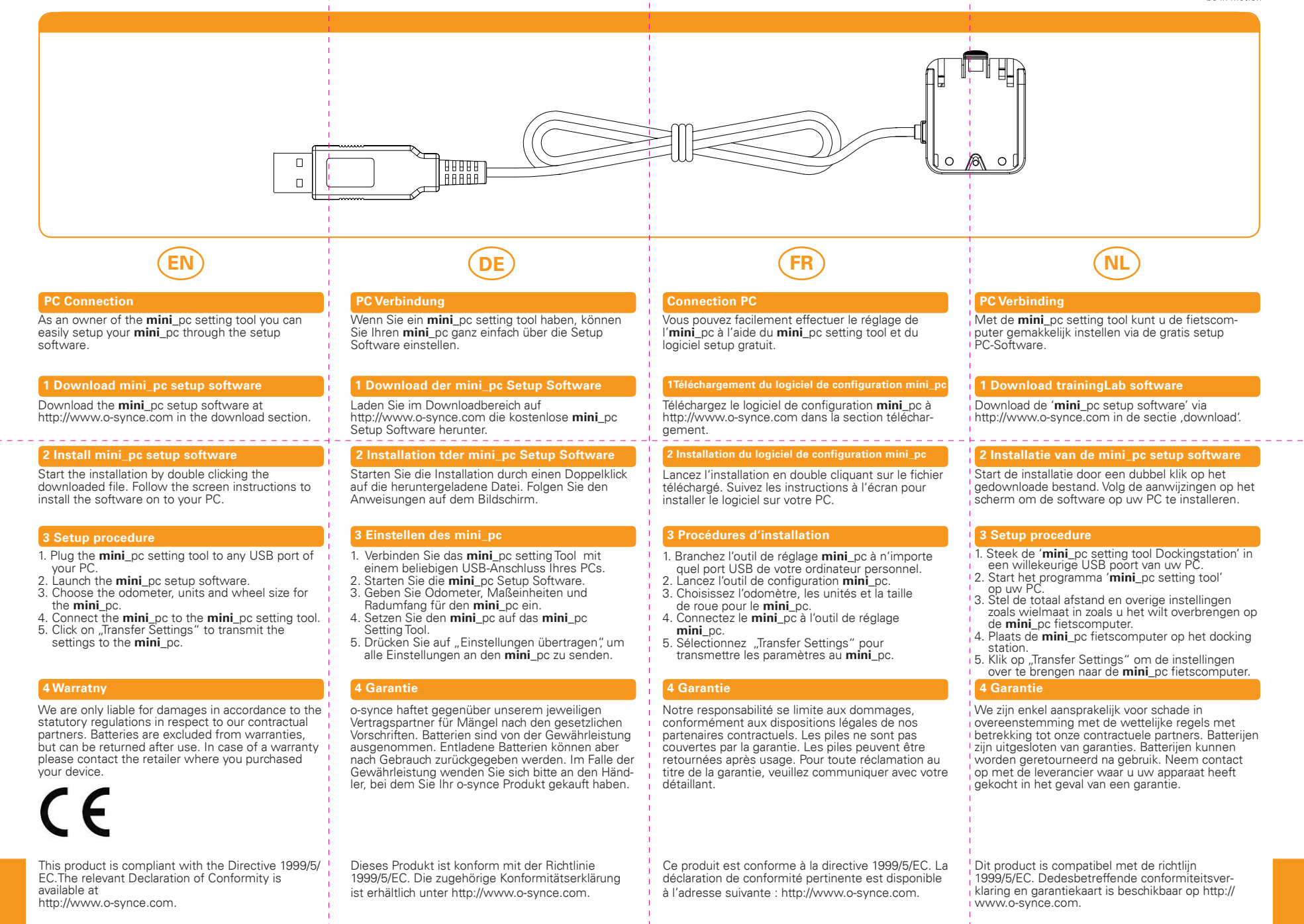

## mini\_pc setting tool

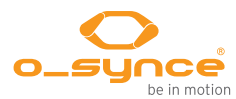

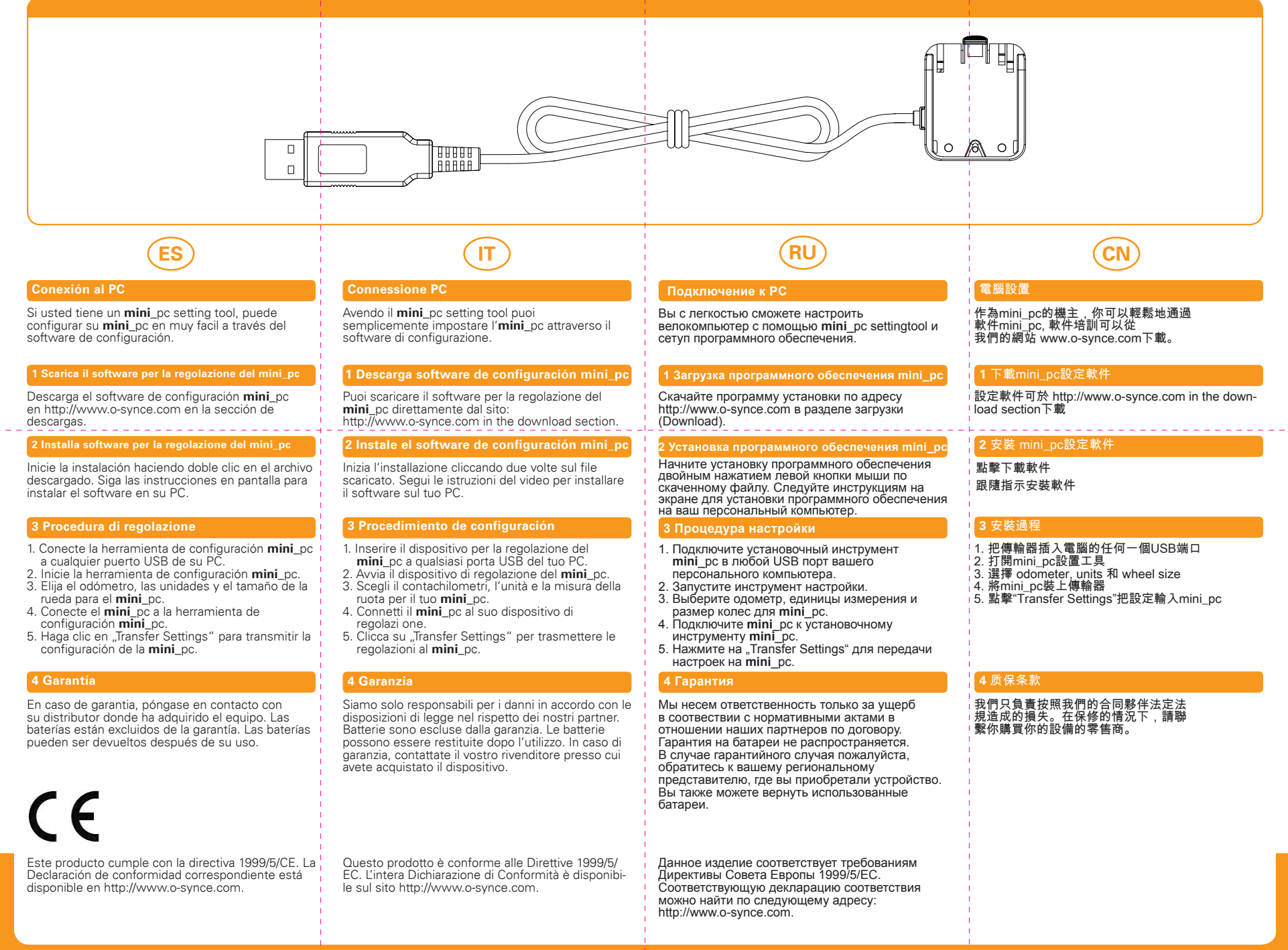